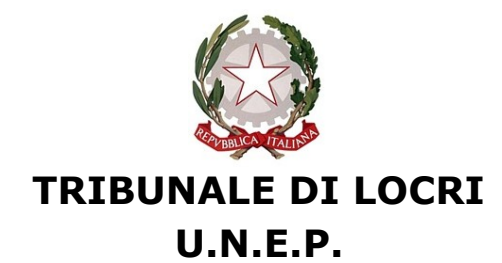

Ufficio Notifiche Esecuzioni e Protesti

## **RICHIESTA DI ACCESSO TELEMATICO ALLE BANCHE DATI** *ex art. 492-bis c.p.c.*

Numero registro cronologico della ricerca:

**NOME FUNZIONARIO UNEP/UFFICIALE GIUDIZIARIO INCARICATO**

**Data di deposito della richiesta**:

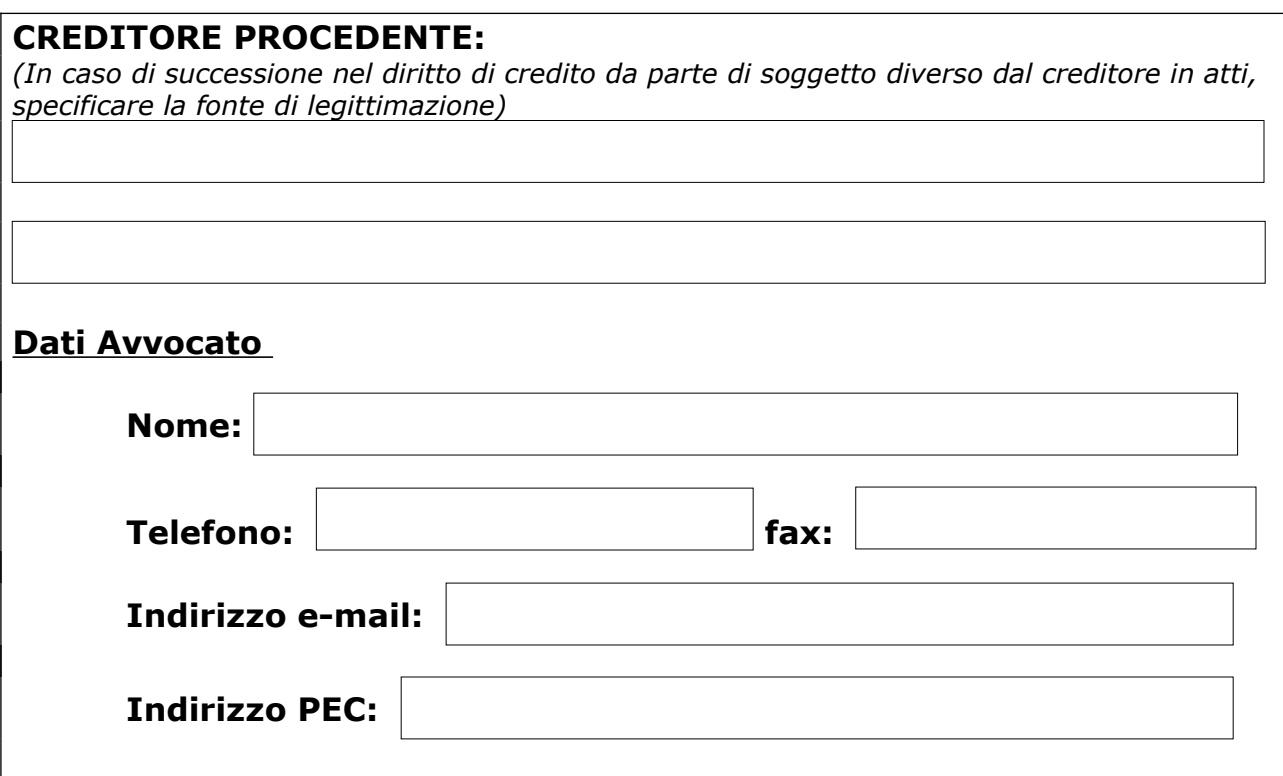

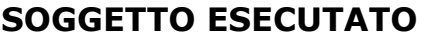

## **CODICE FISCALE / P. IVA**

## **CATEGORIA ESECUTATO**

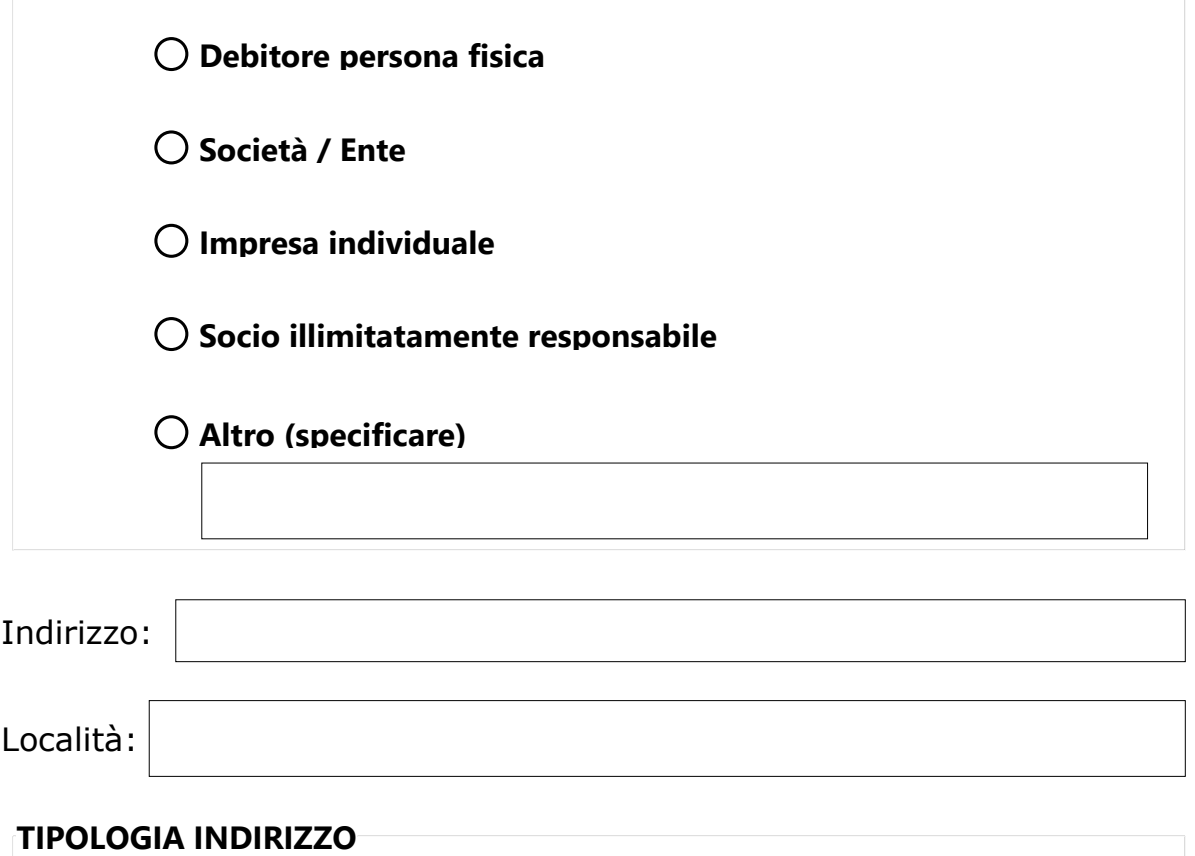

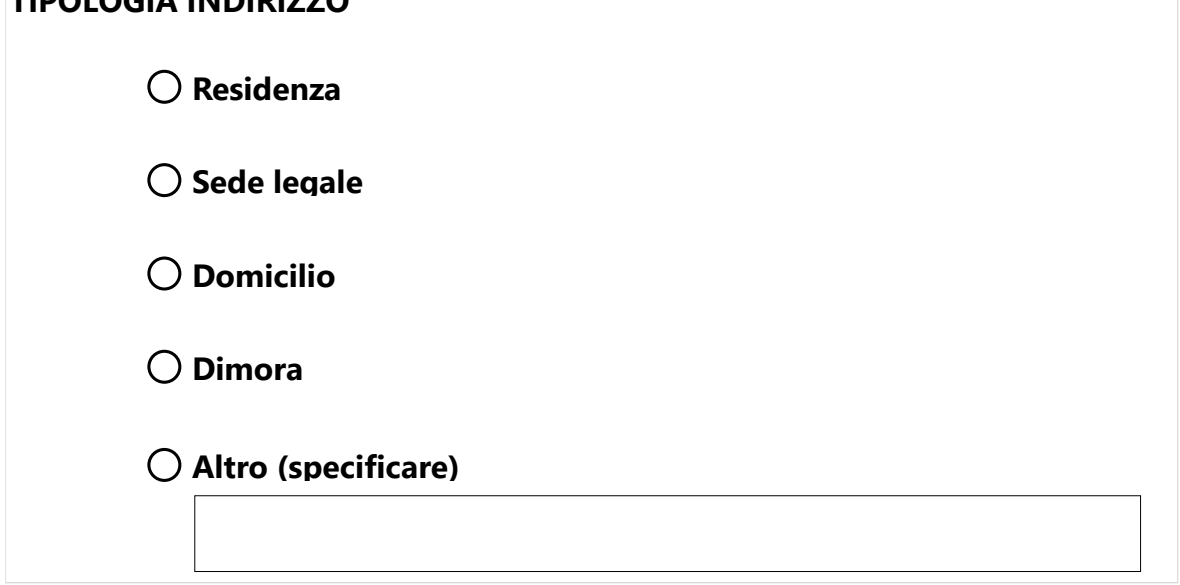

**VERIFICATO INDIRIZZO SU CERTIFICATO DI RESIDENZA / VISURA CAMERALE**

## **TITOLO**

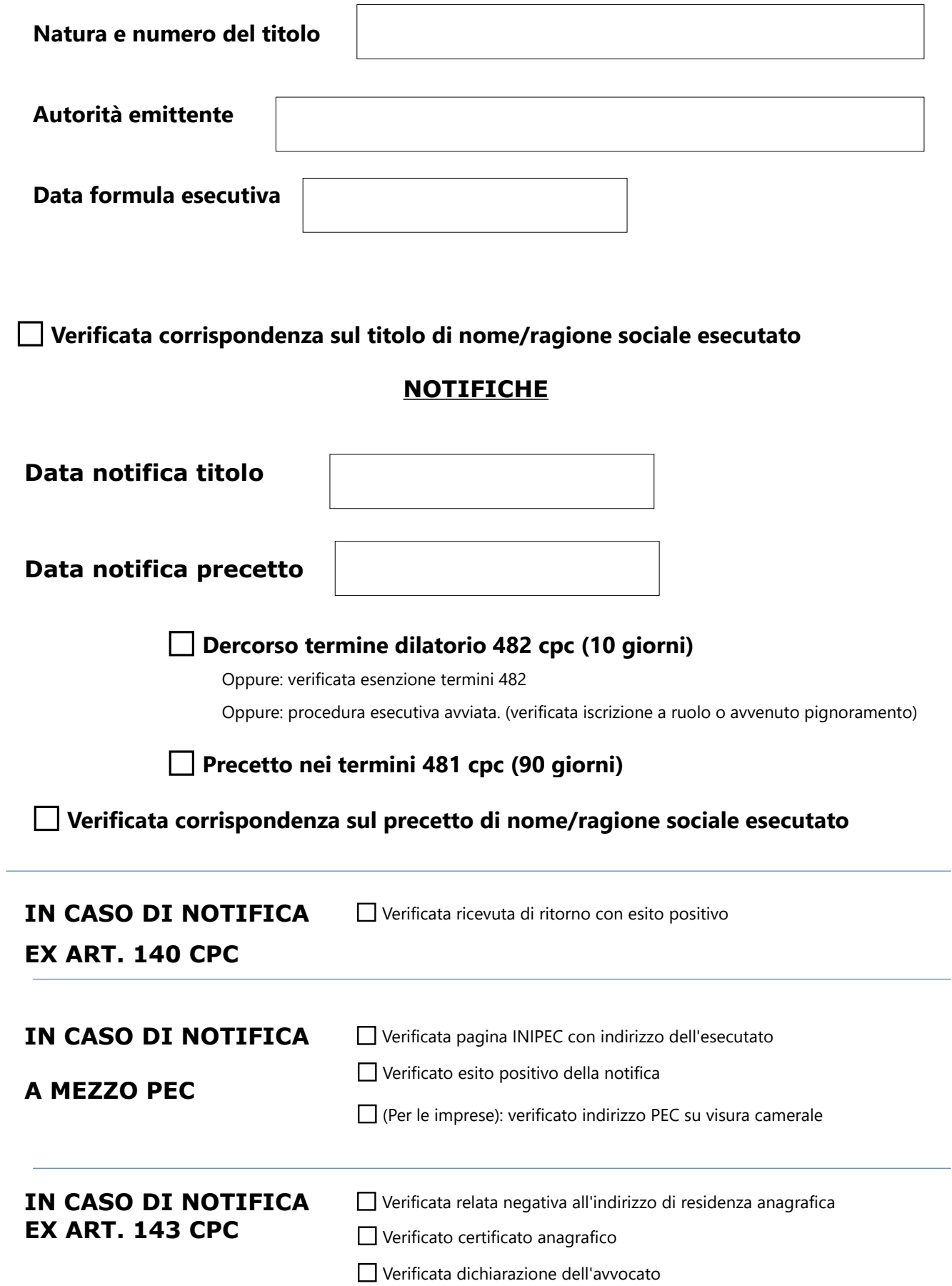